**01-30-2023**

# **CS051A**

# **INTRO TO COMPUTER SCIENCE WITH TOPICS IN AI**

# **4: Booleans and random**

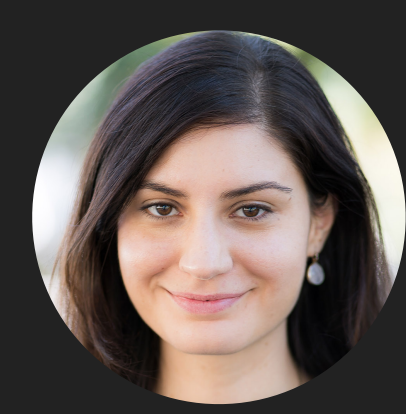

**Alexandra Papoutsaki**

**she/her/hers**

**Lectures**

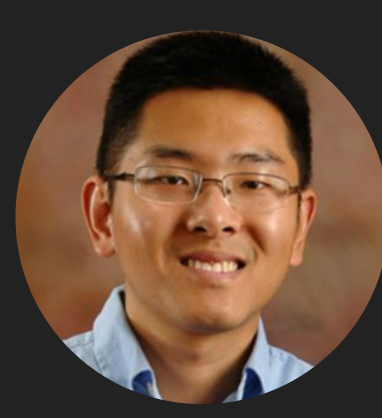

**Zilong Ye he/him/his**

**Labs**

Lecture 4: Booleans and random

- ▸ Administrative
- ▸ for loops
- ▸ random module
- ▸ booleans
- ▸ conditionals

#### This week

- ▶ [Second assignment](https://cs.pomona.edu/classes/cs51a/assignments/assign2.pdf) due this coming Sunday.
	- ▸ Command line interface,
	- ▶ Drawing with the turtle module,
	- ▶ Two short readings on AI + discrimination in hiring practices.
- Make sure you follow the style quide from now on.

# Lecture 4: Booleans and random

- ▸ Administrative
- ▸ for loops
- ▸ random module
- ▸ booleans
- ▸ conditionals

# Python for loops

- ▸ Python has a number of different "loop" structures that allow us to do repetition (computers are really good at doing repetitive tasks!)
- ▸ The for loop is one way of doing this
- There are a number of ways we can use the for loop, but for now the basic structure we'll use is:
- for some\_variable in range(num\_iterations):

statement1

statement2

...

**5**

#### Python for loops syntaxes

for some\_variable in range(num\_iterations):

statement1

statement2

- …
- ‣ for is a keyword
- in is a keyword
- ‣ range is a function that we'll use to tell Python how many repetitions we want
- ‣ num\_iterations is the number of iterations that we want the loop to do
- ‣ some\_variable is a local variable whose scope (where it can be referred to) is only within the for loop
	- ‣ some\_variable will take on the values from 0 to num\_iterations-1 as each iteration of the loop occurs
		- ‣ We're computer scientists so we start counting at zero :)
	- ‣ for example, in the first iteration, it will be 0, the second time 1, the third time 2, etc.we're computer scientists so we start counting at zero :)
- Don't forget the ':' at the end!
- ‣ Like with defining functions, Python uses indenting to tell which statements belong in the for loop

#### What would this code do?

```
\Rightarrow for i in range(10):
                          print(i)\ddot{\bullet} \ddot{\bullet} \ddot{\bullet}\bullet , \bullet , \bullet\boldsymbol{\Theta}\mathbf 1\overline{2}\overline{3}\overline{4}5
      6
      \overline{7}8
      9
```
#### What does this function do?

```
>> def sum(n):
           total = \theta\bullet \bulletfor val in range(n):
                 total = total + val\bullet\bullet \bulletreturn total
```
‣ Sums and returns the numbers between 1 (well, 0) and n-1.

# iterative\_square function

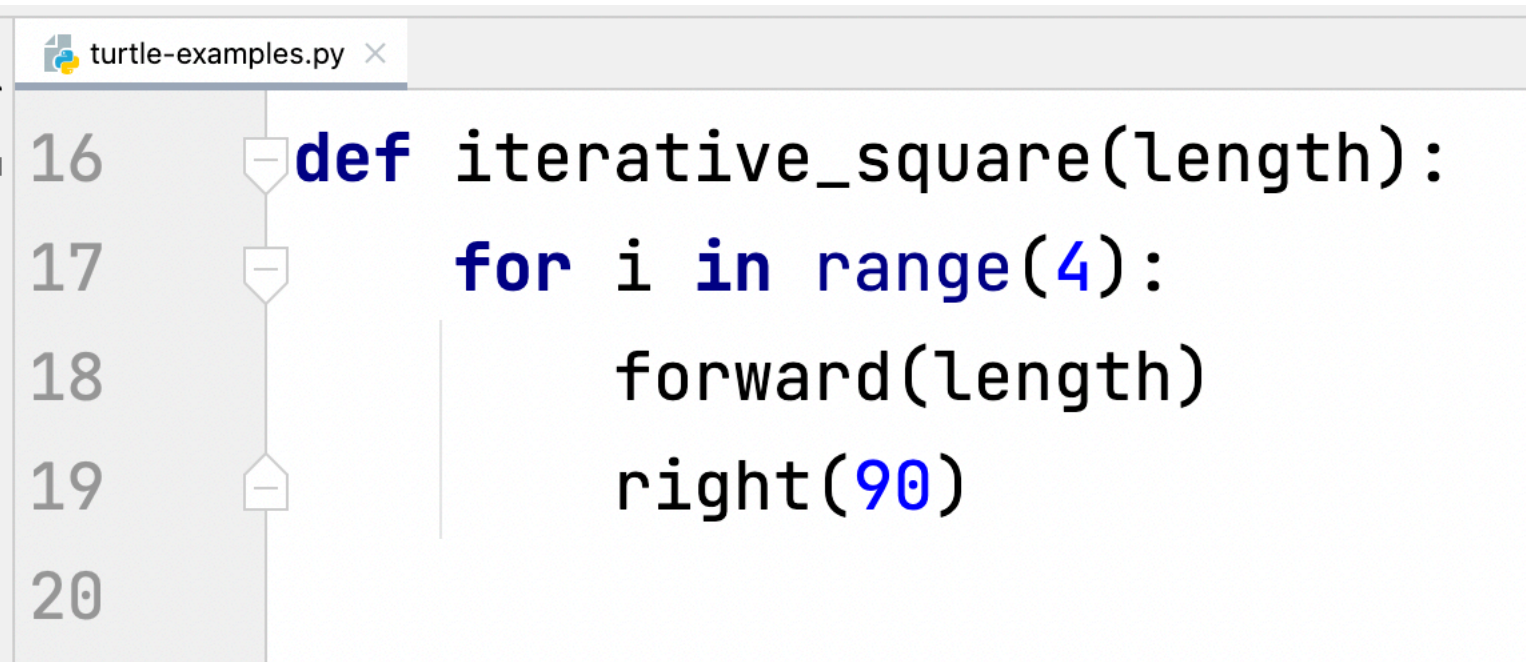

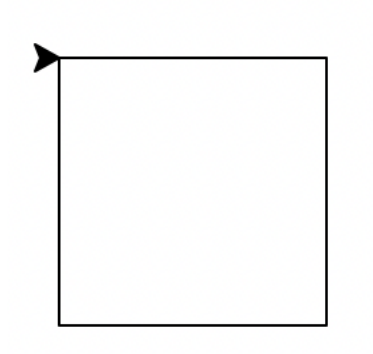

### simple\_star function

```
def simple_star():
    for i in range(36):
        forward(100)
        backward(100)
        right(10)
```
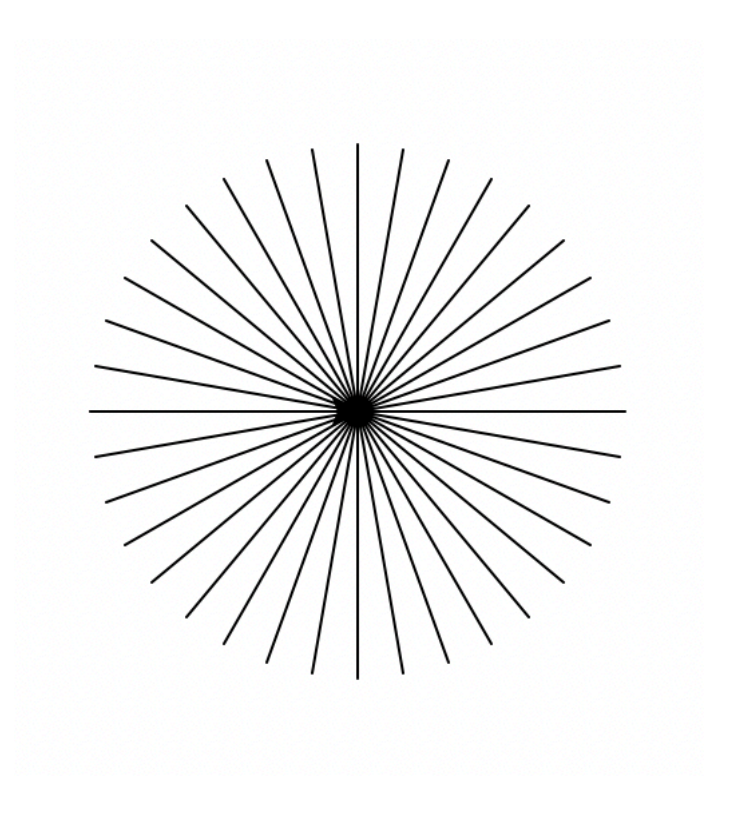

 $\overline{\phantom{a}}$ 

What if we wanted a star/asterisk with a different number of spokes?

```
def asterisk_star(length, spokes):
    angle = 360 / spokes
```
for i in range(spokes): forward(length) backward(length) right(angle)

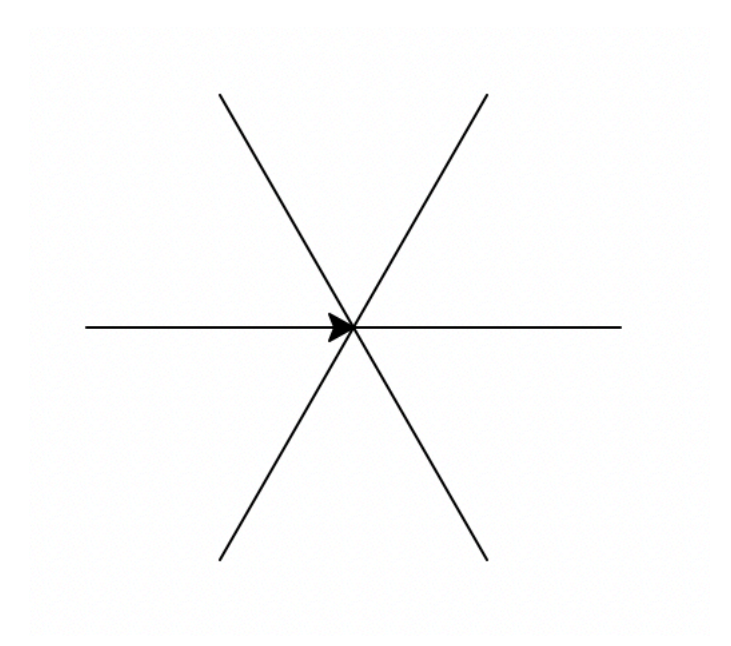

# simple\_spiral function

```
def simple_spiral():
    for i in range(50):
\Gammaforward(i * 5)right(55)
```
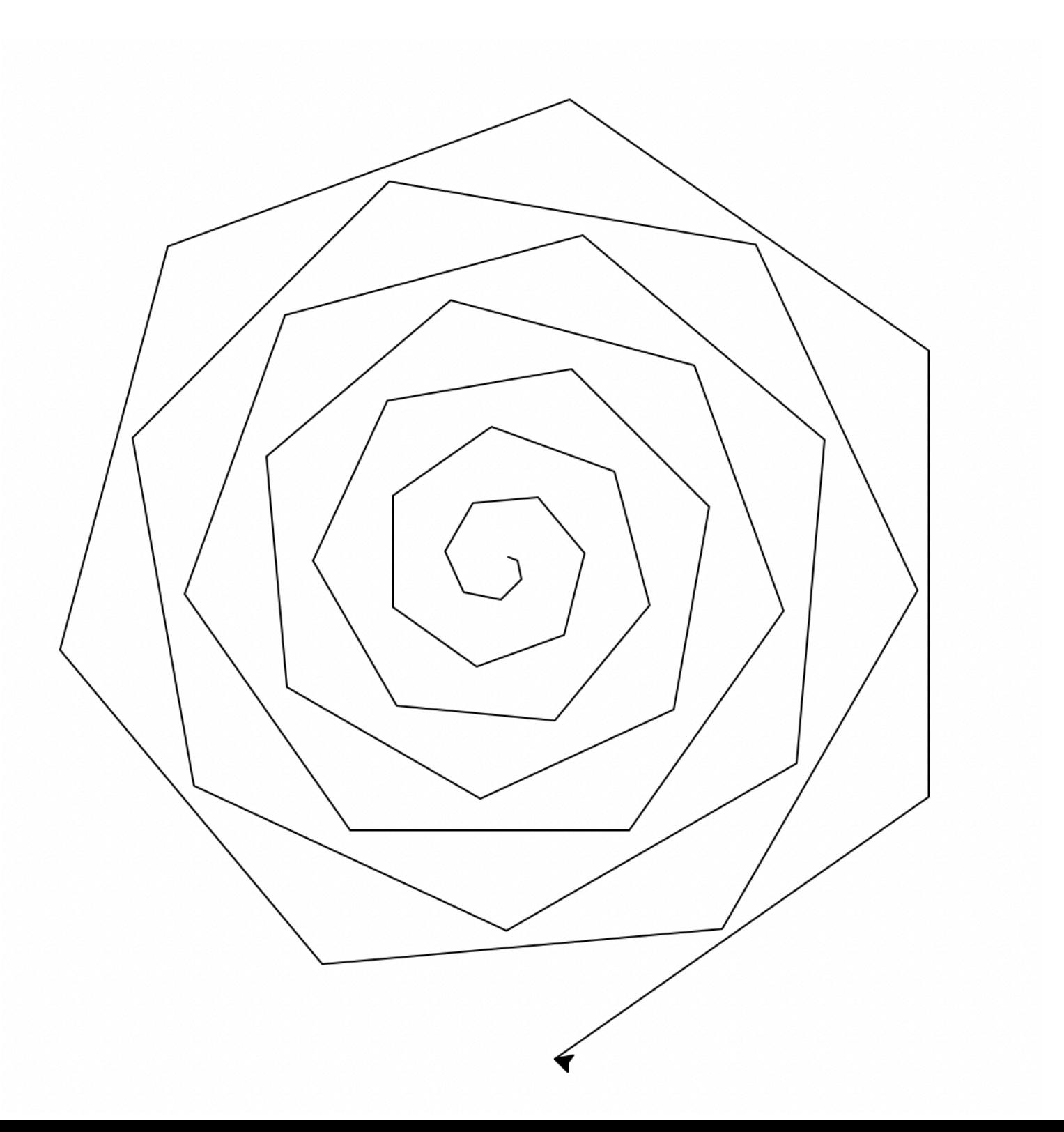

# spiral function

```
def spiral(sides, angle):
    for i in range(sides):
        forward(i * 5)right(angle)
```
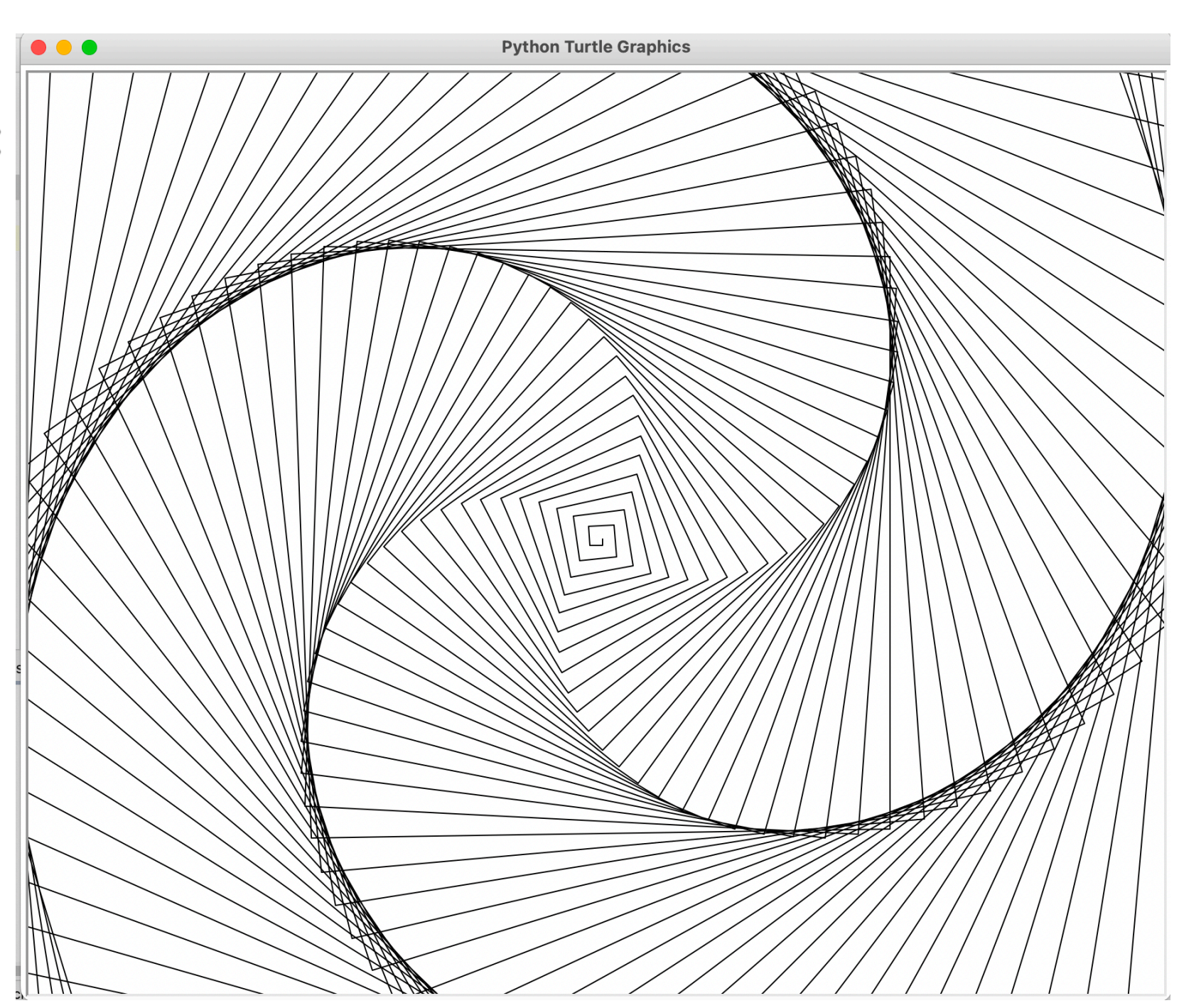

rotating\_circles function

def rotating\_circles(radius, num): angle =  $360 / num$ 

> for i in range(num): circle(radius) right(angle)

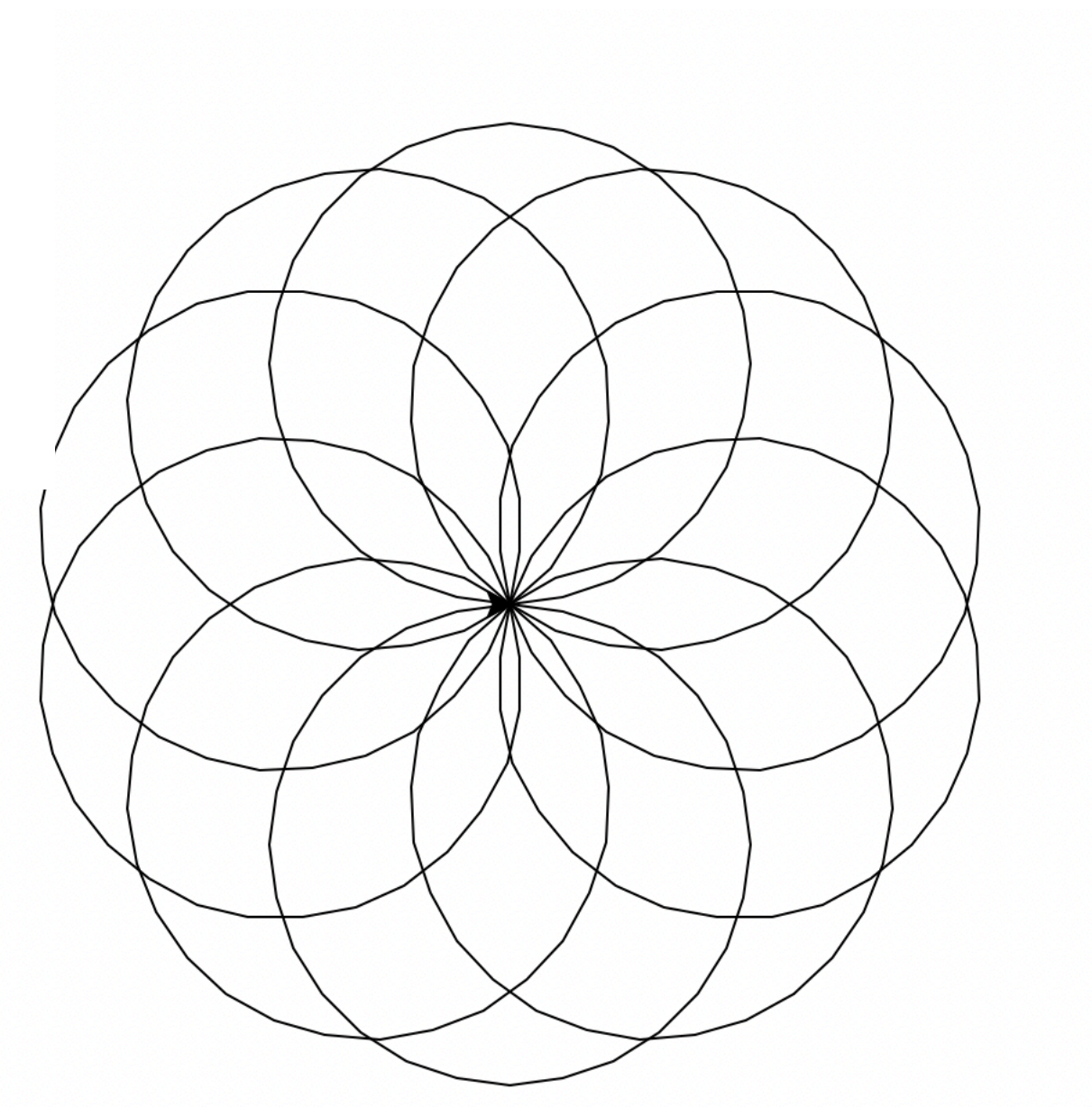

## Lecture 4: Booleans and random

- ▸ Administrative
- ▸ for loops
- ▸ random module
- ▸ booleans
- ▸ conditionals

# walk function

```
def walk(num_steps, step_size):
    for i in range(num_steps):
        angle = randint(-90, 90)right(angle)
        forward(step_size)
```
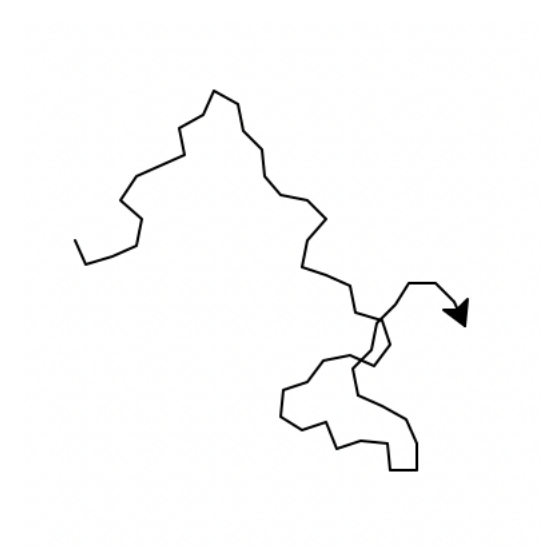

# random module

- ▸ <http://docs.python.org/library/random.html>
- ▸ It generates *pseudo-random* numbers
	- ▸ the numbers are not technically random, they're generated based on an algorithm (for most purposes, this is pretty good!)
- If you want truly random numbers, check out<http://www.random.org/>

# Useful functions

- ▸ random returns a random float between 0 and 1.
- ▸ uniform(a, b) returns a random float between a and b.
- ▸ randint(a, b) returns a random integer between a and b.
- ▶ samples from many other distributions
	- ▸ beta
	- ▸ exponential
	- ▸ gamma
	- ▸ normal

Importing only one function

- For now, we will only use the randint function.
- Rather than importing everything (\*) we will be specific:

from random import randint

```
\Rightarrow for i in range(100):
                 print(randint(0, 10))\bullet \bullet|8||9\rangle5
\boldsymbol{\theta}\mathbf 17
```
# walk function

```
def walk(num_steps, step_size):
    for i in range(num_steps):
        angle = randint(-90, 90)right(angle)
        forward(step_size)
```
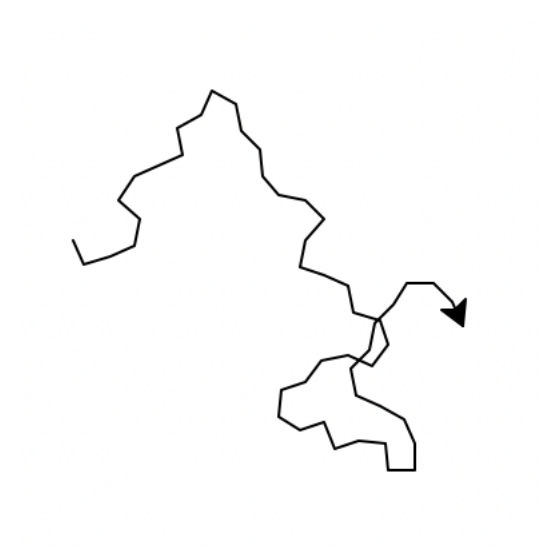

```
pretty_picture function
def pretty_picture():
   for i in range(10):
       # get some random values
       spokes = randint(5, 30)length = randint(10, 60)angle = randint(-90, 90)move = randint(20, 100)
```
# move randomly somewhere else right(angle) forward(move)

# draw a random star there asterisk\_star(length, spokes)

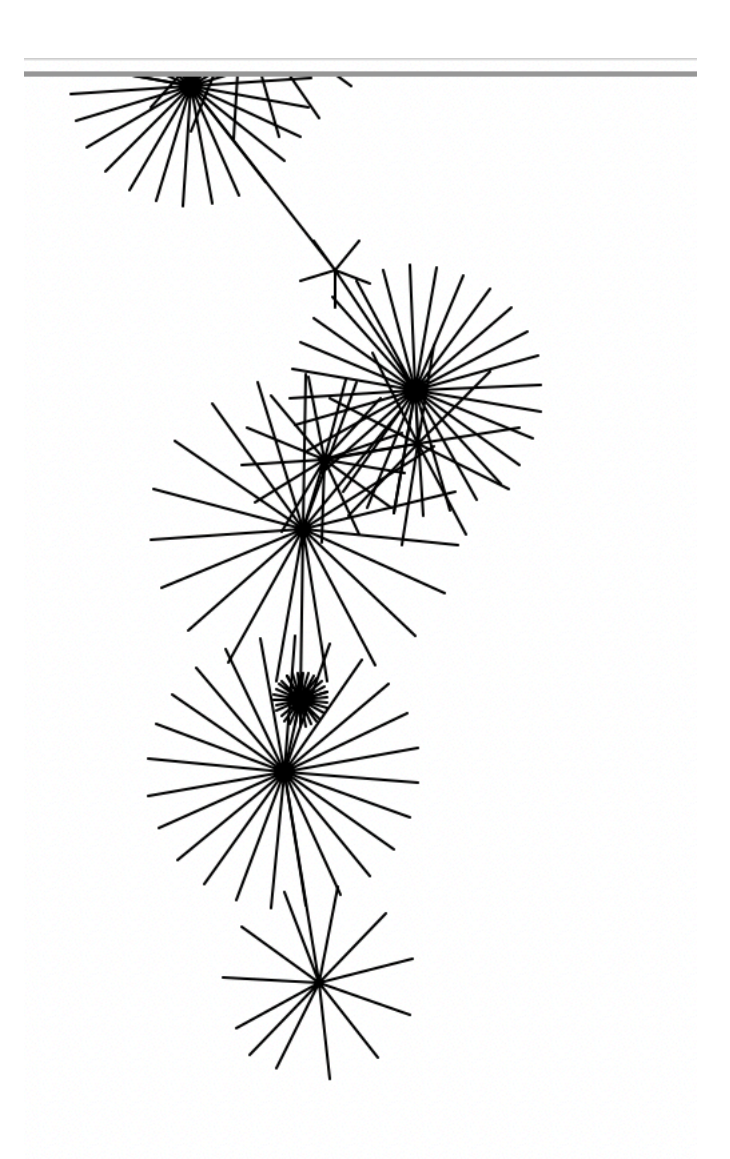

# add\_circles function

#### def add\_circles(number):

""" Add number colored circles of radius 4 randomly through the screen """  $x$ \_range =  $int(window_width() / 2)$  $y$ -range =  $int(window_{height}() / 2)$ 

```
for i in range(number):
    x = \text{randint}(-x_{\text{range}}, x_{\text{range}})y = randint(-y_range, y_range)
    # set the fill color of the circles
    # setcolor_xy(x, y)
    setcolor_random()
    pu()goto(x, y)pd()begin_fill()
    circle(8)end_fill()
```
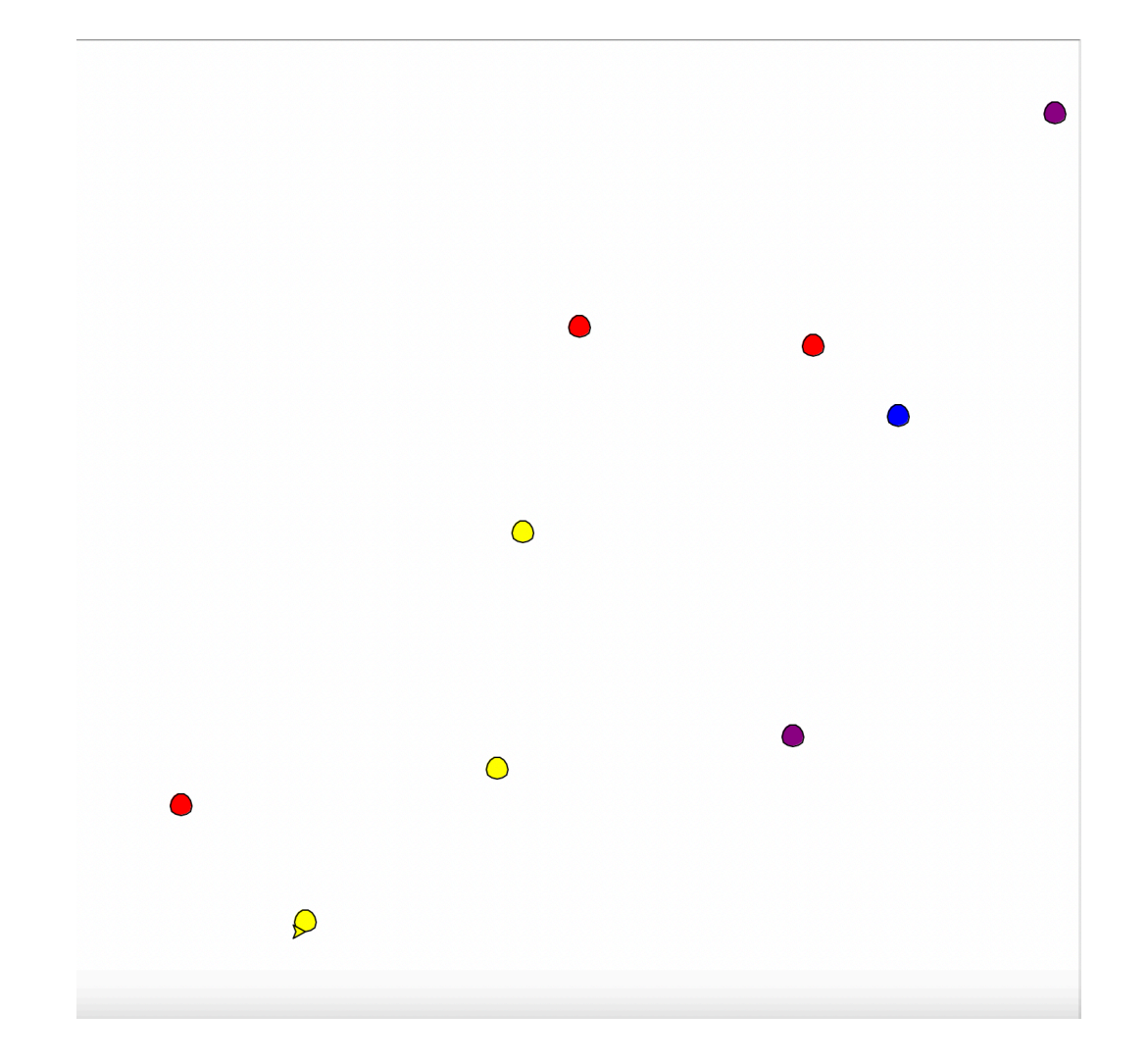

### Lecture 4: Booleans and random

- ▸ Administrative
- ▸ for loops
- ▸ random module
- ▸ booleans
- ▸ conditionals

#### Booleans

- So far, we have seen three types: int, float, string
- Python contains one more type, bool (stands for boolean)
- ▸ bool can only take the value True or False
- They generally result from asking T/F questions

#### T/F questions we can ask

- $==$  (equal)
	- $\triangleright$  notice that '=' is the assignment operator while '==' asks whether two things are equal
- $\blacktriangleright$   $!=$  (not equal)
- $\blacktriangleright$  < (less than)
- ▸ > (greater than)
- $\leq$  (less than or equal to)
- ▸ >= (greater than or equal to)

#### Examples

```
>> 10 < 0False
>> 11 > = 11True
>> 11 > 11.0False
>> 11 > 10.9True
>> 10 == 10.1False
| >> "test" == "test"True
| >> "test" == "TEST"False
>> 10 != 10
False
>> 10 := 11True
| >> "banana" < "apple"
False
\Rightarrow type(True)
<class 'bool'>
\Rightarrow type(\theta < 10)
<class 'bool'>
```
### Combining booleans

- ▸ We can also combine boolean expressions to make more complicated expressions
- ▸ What kind of connectors might we want?

#### and

- ▶ <bool expression> and <bool expression>
- only returns True if both expressions are True
- otherwise, it returns False

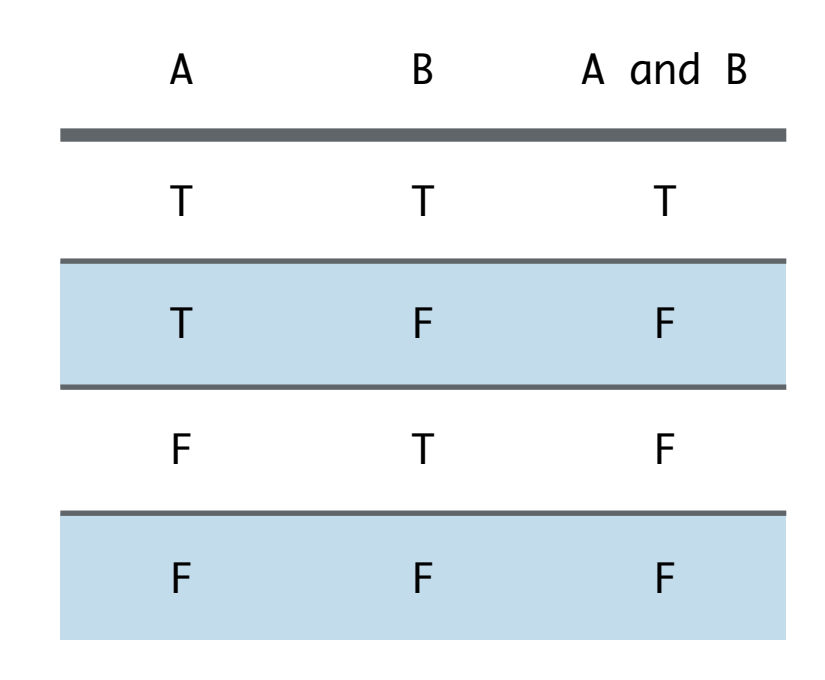

```
>> x = 5>> x < 10 and x > 0True
>> x = -1>> x < 10 and x > 0False
```
#### or

- ▶ <bool expression> or <bool expression>
- ▶ returns True if either expression is True
- ▸ returns False only if both expressions are False

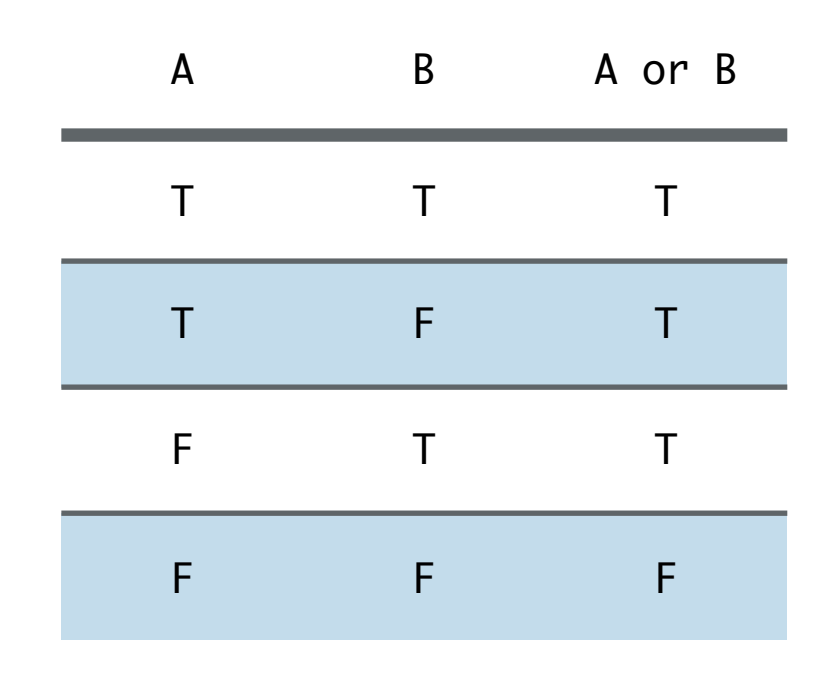

```
>> x = 5>> x < 10 or x > 0True
>> x = -1>> x < 10 or x > 0True
```
#### not

- not <bool expression>
- **Negates the expression:**  $\blacktriangleright$ 
	- $\triangleright$  if the expression evaluates to True returns False
	- If the expression evaluates to False returns True

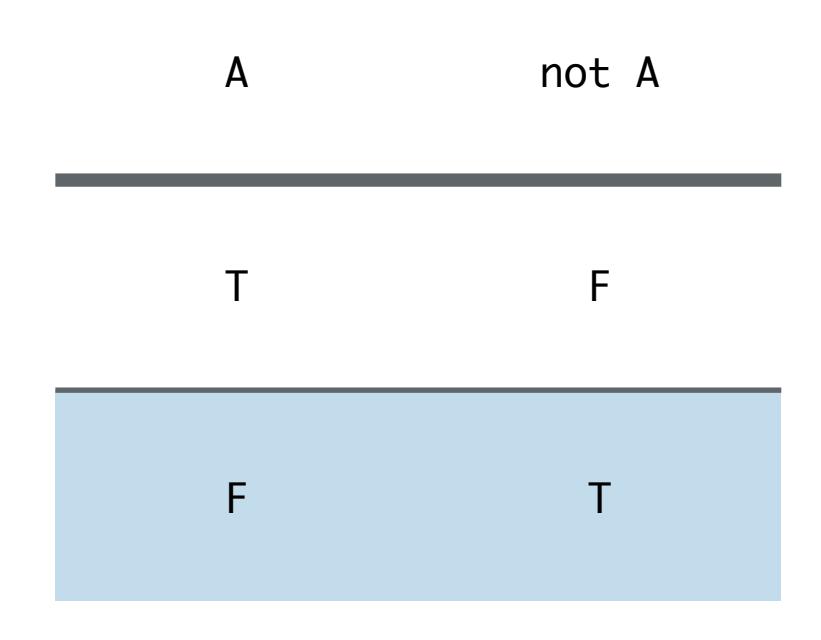

 $>>$  not  $5==5$ False

# Lecture 4: Booleans and random

- ▸ Administrative
- ▸ for loops
- ▸ random module
- ▸ booleans
- ▸ conditionals

# if statement

- the key use of bool is to make decisions based on the answers
- ▸ the if statement allows us to control the flow of the program based on the result of a boolean expression
- ▸ if bool\_expression:

# do these statements if the bool\_expression is True statement1

statement2

statement3

# if statement

- ▸ the if statement is called a "control" statement in that it changes how the program flows
- As the program runs, it evaluates the boolean expression. If it evaluates to True, it executes all of the statements under the if block and then continues on:
	- ▸ It will execute statement1, statement2 and then statement3
- Otherwise, (i.e. the boolean expression evaluates to False), it will skip these statements and continue on (i.e. just execute statement3).

# simple\_if function

```
def simple_if(num):
      II II IIGiven a number, prints out some comments based on
     the size of the number
      \boldsymbol{H} \boldsymbol{H} \boldsymbol{H}if num > 10:
           print("That's a big number")
     print("I'm done")
```
# input function

- Built-in function to read input from the keyboard
- It takes a string as a parameter and displays the string to the user
- Then waits for the user to enter some text. The program doesn't continue until the user hits enter/return
	- ▸ whatever the user typed will be returned by the input function as a string
- ▸ Note: if you want to convert the user input to a number, you need to use the int(...) or float(…) functions

# If-else statement

- ▸ Sometimes we'd also like to do something if the bool expression evaluates to False. In this case, we can include an else statement.
- ▶ if <bool expression>:
	- # execute these statements if the bool expression evaluates to True statement1 statement2
	- else:
		- # do these statements if the bool is False
		- statement3
		- statement4
	- statement5

# If-else statement

- if the boolean expression evaluates to True,
	- ▸ execute statement1, statement2, then statement5
- ▸ else (i.e. the boolean expression evaluates to False)
	- ▸ execute statement3, statement4, then statement5.

#### name\_analysis function

```
def name_analysis():
    II II IIPrompts the user for their name and gives a subjective
    analysis of the name
    II II IIname = input("Enter your name: ")
    if name == "Alexandra" or name == "Zilong":
        print(name + ", that's a great name)")else:
        print(name + ", that name is ok!")
    print("Nice to meet you, " + name)
```
# elif statement

▶ if <bool expression>:

statement1

elif <bool expression>:

statement2

... # we can have as many elif blocks as we want else:

statement3

statement4

# elif statement

- The program starts with the first if statement.
- If it is True, it executes the statements in the if block (here, only statement1) then goes to the end (here, statement4) and continues
- $\blacktriangleright$  If it is false, it goes to the first  $ell$  if and checks if it is true. If it is true, it executes the statements in the elif block (here, statement2) then goes to the end (here, statement4) and continues
- The program will keep going down the list of elif statements as long as none of them are true
- If they are all false, then it will execute the statements under else
- ▶ elif avoids redundant calculations: if we know things are mutually exclusive, then once we find one that is true, we don't check the others (jump directly outside the if-elif-else block)

# setcolor\_xy function

```
def setcolor_xy(x, y):
    """ Set the fill color based on x, y coordinates """
    if x < \theta and y < \theta:
        fillcolor("blue")
    elif x < 0 and y > 0:
        fillcolor("purple")
    elif x > 0 and y < 0:
        fillcolor("red")
    else:
        fillcolor("yellow")
```
#### setcolor\_random function

```
def setcolor_random():
    """ Set the fill color randomly from: blue, purple, red and yellow """
   color = randint(1, 4)if color == 1:
       fillcolor("blue")
   elif color == 2:
       fillcolor("purple")
   elif color == 3:
       fillcolor("red")
   else: # color == 4fillcolor("yellow")
```
#### temperature function

```
def temperature_report(temperature):
    """ Converts a numerical temperature to one of: hot, warm, cool or cold """
    if temperature > 80:
        temp = "hot"elif temperature > 70:
        temp = "warm"elif temperature > 50:
        temp = "cool"else:
        temp = "cold"return temp
à.
```
#### Resources

- ▶ Textbook: [Chapter 7](https://runestone.academy/ns/books/published//thinkcspy/Selection/toctree.html) and [Chapter 8.](https://runestone.academy/ns/books/published//thinkcspy/MoreAboutIteration/toctree.html)
- ▸ [turtle-examples.txt](https://cs.pomona.edu/classes/cs51a/examples/Lecture4/turtle-examples.txt)
- [conditional-turtle.txt](https://cs.pomona.edu/classes/cs51a/examples/Lecture4/conditional-turtle.txt)
- ▸ [conditionals.txt](https://cs.pomona.edu/classes/cs51a/examples/Lecture4/conditionals.txt)
- Practice Problems
- ▶ [Practice 2](https://cs.pomona.edu/classes/cs51a/problems/practice2.txt) ([solution](https://cs.pomona.edu/classes/cs51a/problems/practice2-solution.txt))

### Homework

**[Assignment 2](https://cs.pomona.edu/classes/cs51a/assignments/assign2.pdf)**